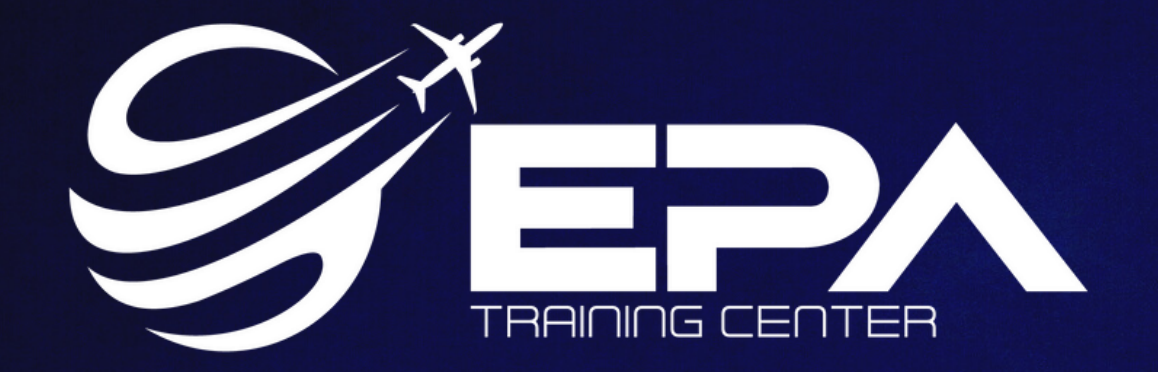

# Welcome Guide.

**For your stay in our facilities to be safe and pleasat, please read these operational and safety procedures.**

**Para que sua permanência em nossas instalações seja segura e agradável, leia estes procedimentos operacionais e de segurança.**

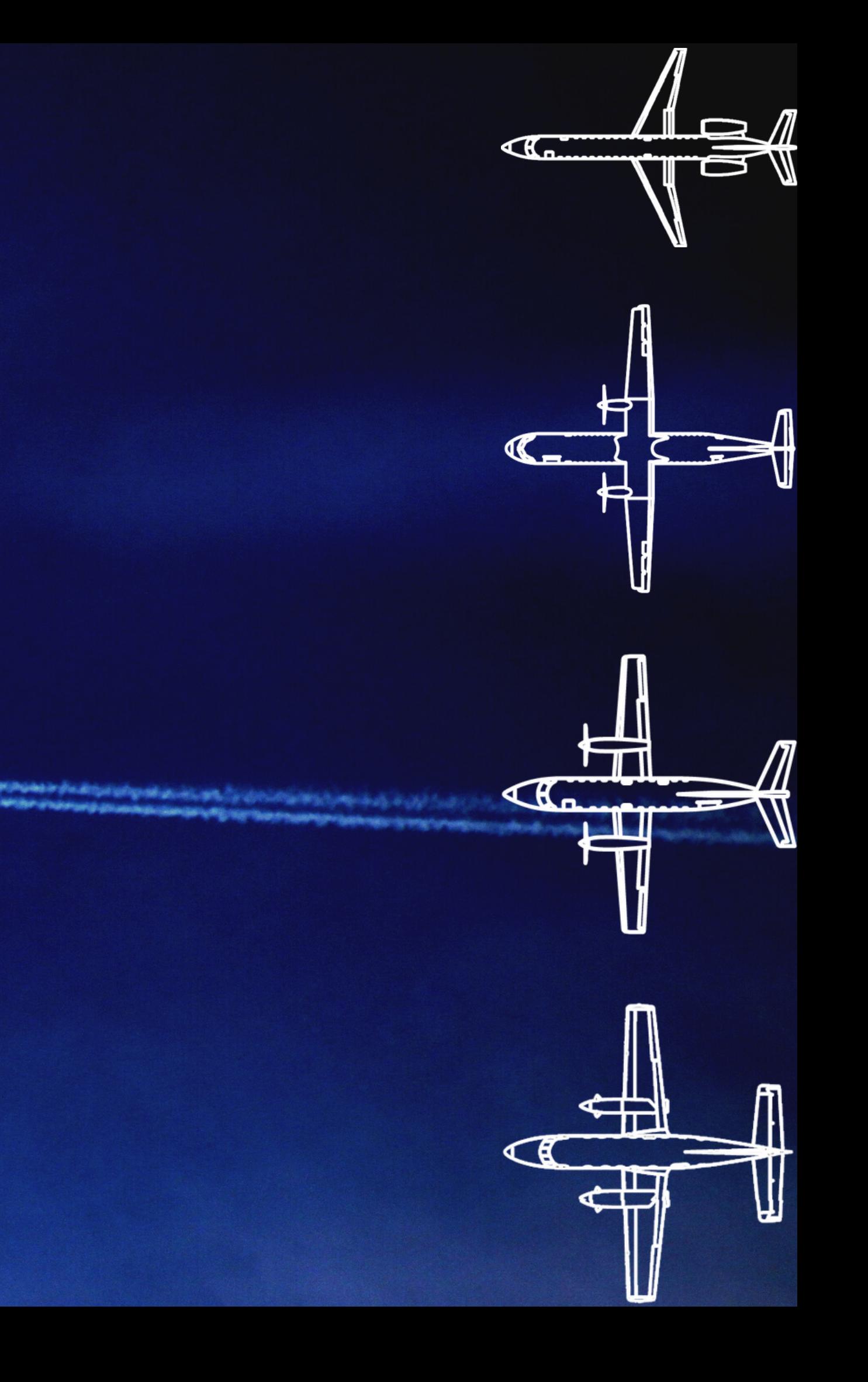

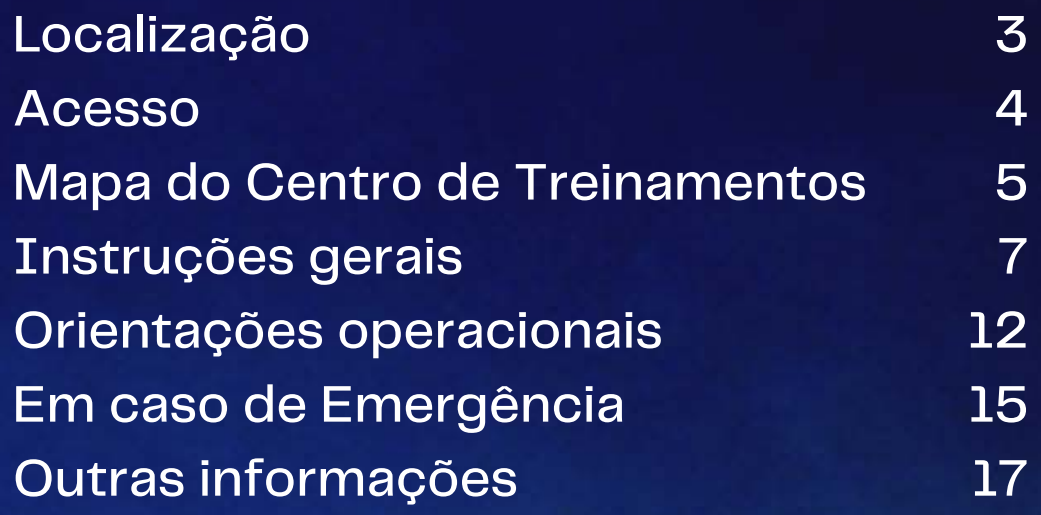

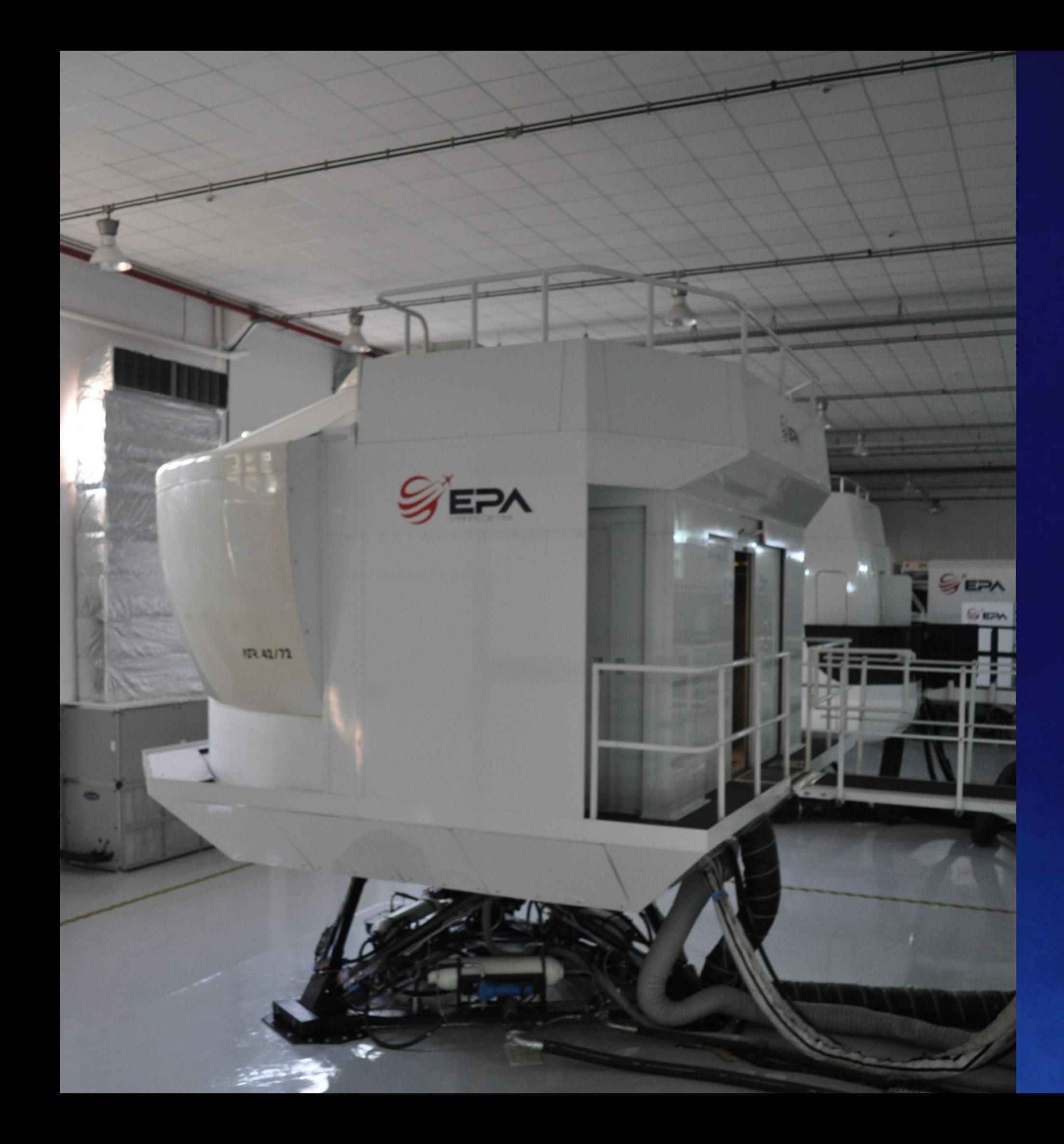

#### **Contents**

Loc Ac Tra General Op In  $\overline{c}$ **Other** 

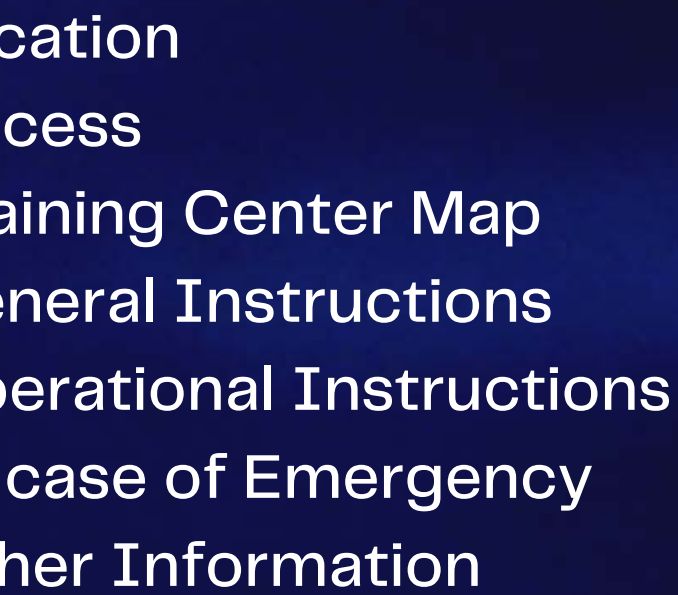

#### **Sumário**

3

4

5

7

12

15

17

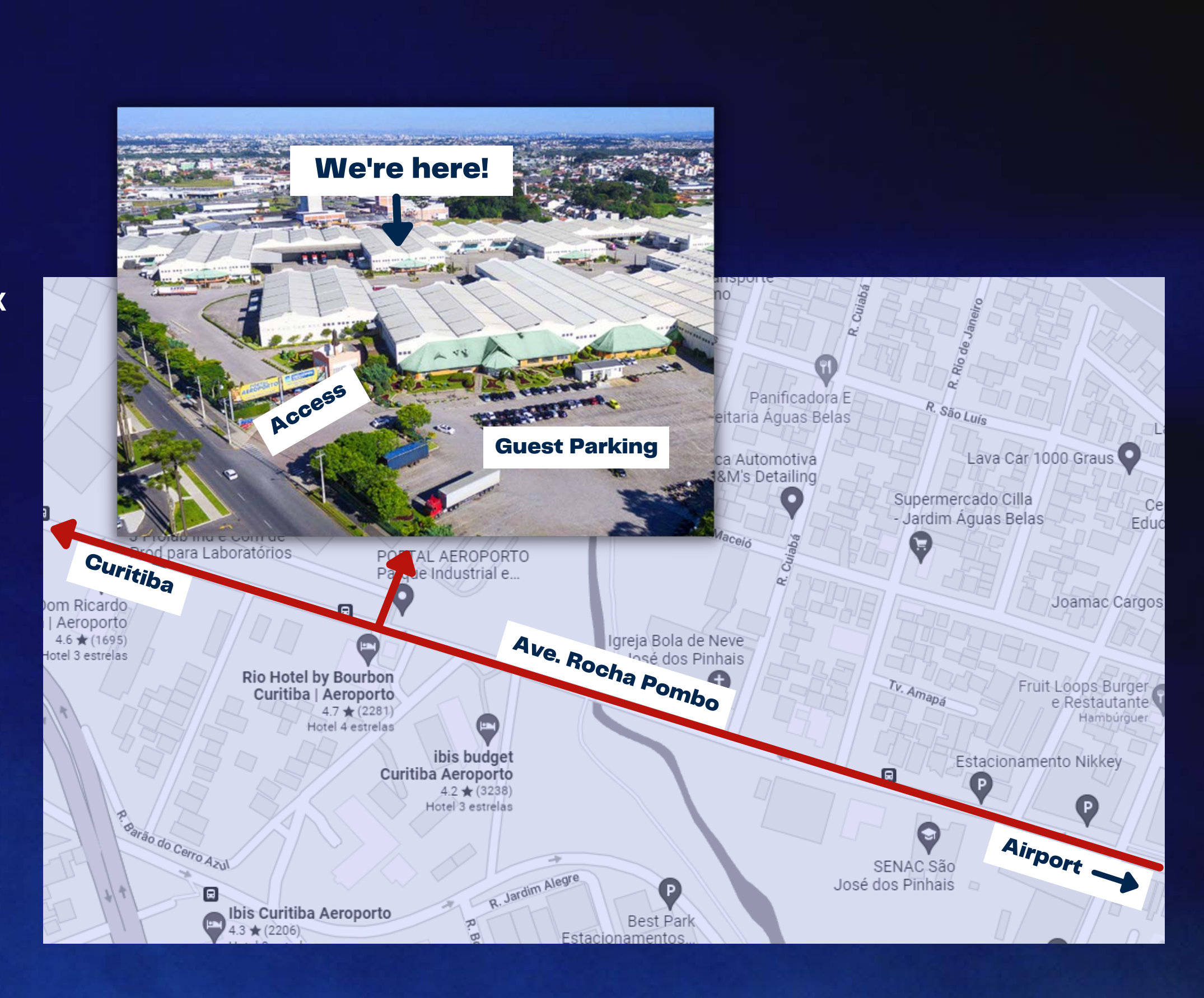

**PORTAL AEROPORTO Industrial and Logistic Park** Ave. Rocha Pombo, 2561 - Águas Belas Suite 2A São José dos Pinhais - Paraná - Brazil +55 41 3356-3636 www.epa.aero

**PORTAL AEROPORTO Parque Industrial e Logístico** Av. Rocha Pombo, 2561 - Águas Belas Módulo 2A São José dos Pinhais - Paraná - Brasil +55 41 3356-3636 www.epa.aero **Localização**

### Location

To access Industrial park Portal do Aeroporto, it is necessary to identify yourself at the entrance with a photo ID. After the release of access, you can move up to the EPA Training Center by walking.

Remember to use the areas designed for pedestrians.

In case of doubts, call to +55 41 99268-7205.

Para acessar o Parque Industrial Portal do Aeroporto é necessário identificar-se na portaria portando um documento de identificação com foto. Após a liberação do acesso, você poderá se deslocar até a EPA Training Center caminhando.

Lembre-se de usar as áreas destinadas para pedestres.

Qualquer dúvida, entre em contato com o atendimento ao cliente: +55 41 99268-7205.

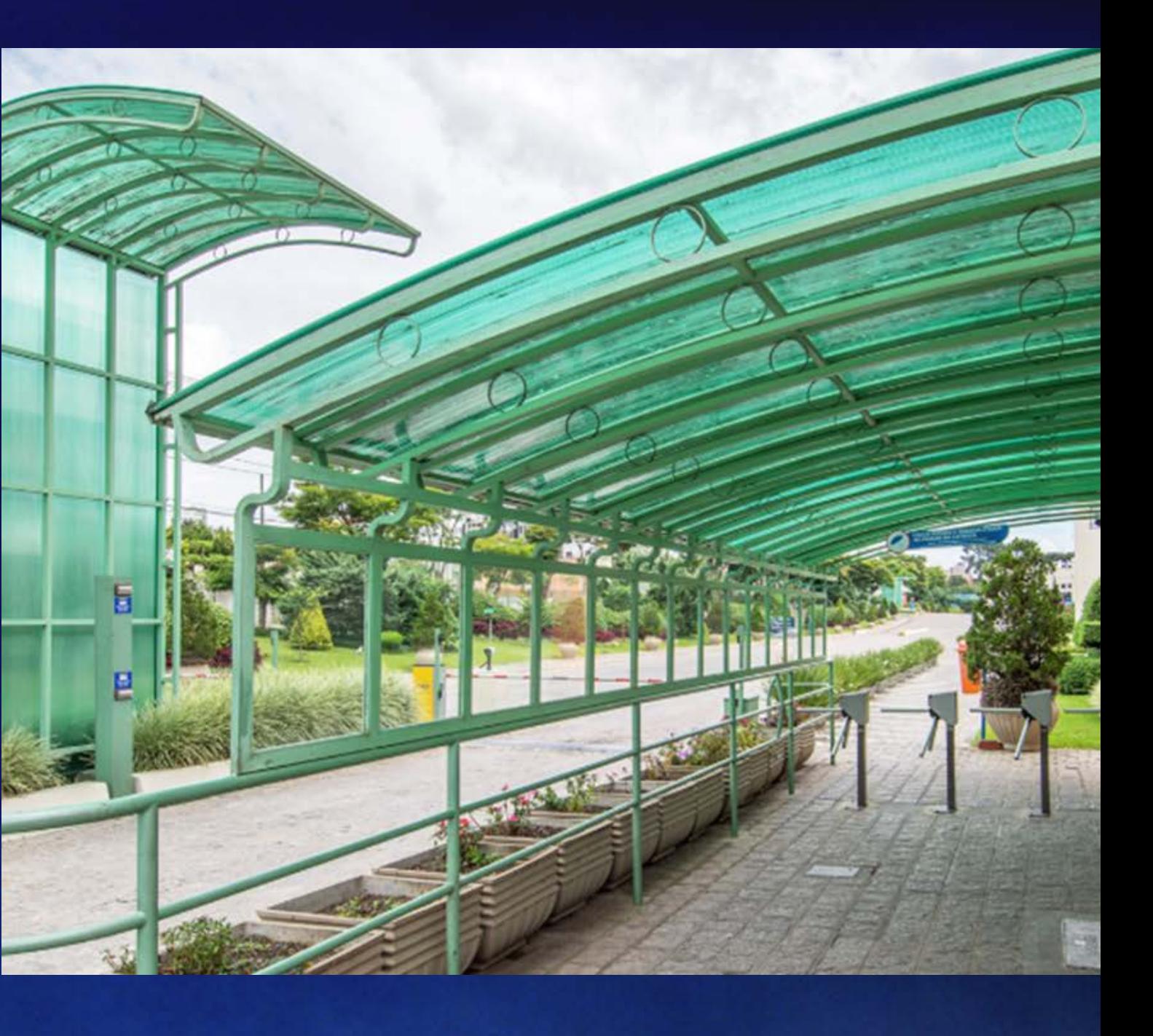

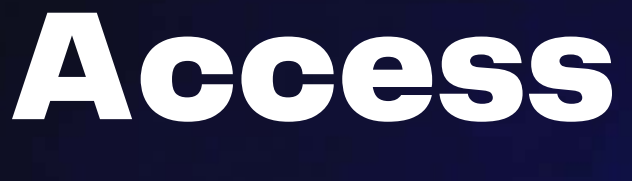

#### **Acesso**

# Training Center Map

#### **Mapa do Centro de Treinamentos**

#### Ground floor

**Térreo**

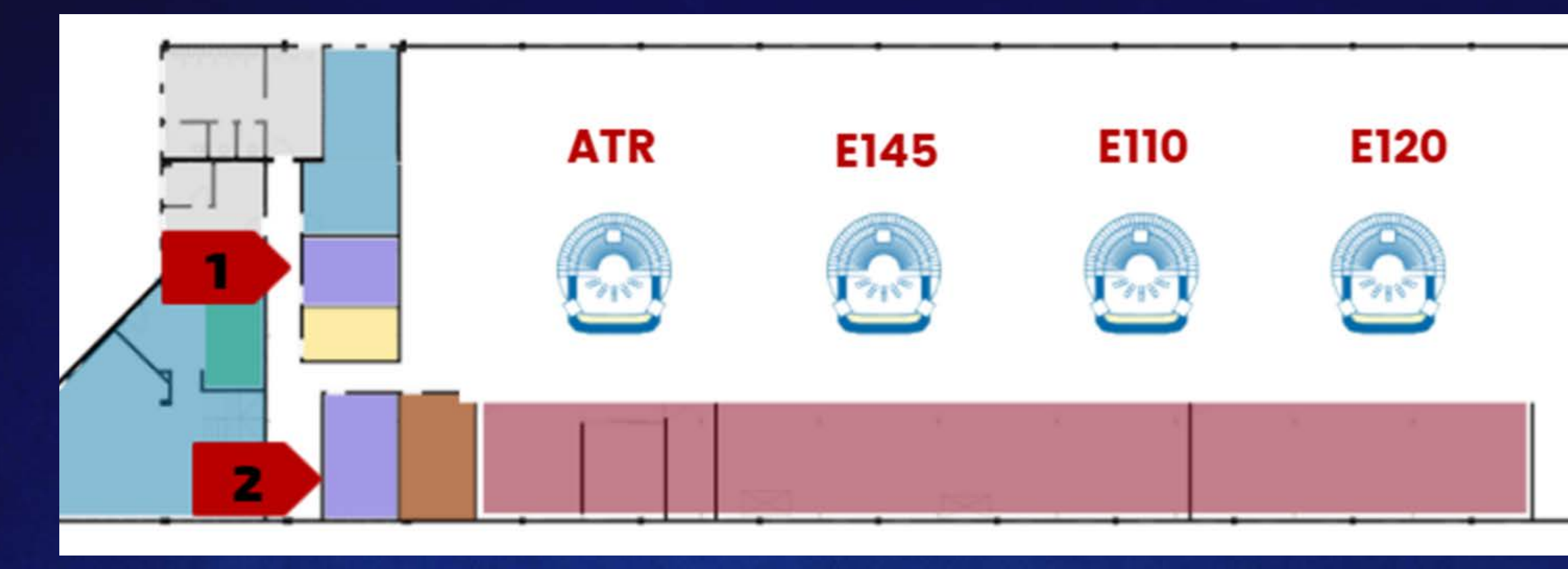

Restricted access Acesso restrito

Classroom / Brefing & Debriefing Sala de aula / Briefing & Debriefing

**Briefing location** Localização de sala de briefing

**WC** Banheiro

Customer service Atendimento ao cliente

Administration Administração

Break areas Áreas comuns

Classroom location Localização de sala de aula

EVPT EMB 190 / AATD EVPT EMB190 / AATD

## Training Center Map

#### **Mapa do Centro de Treinamentos**

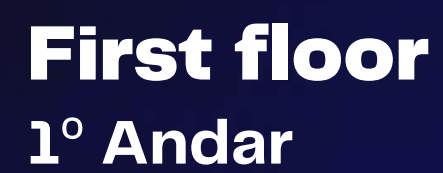

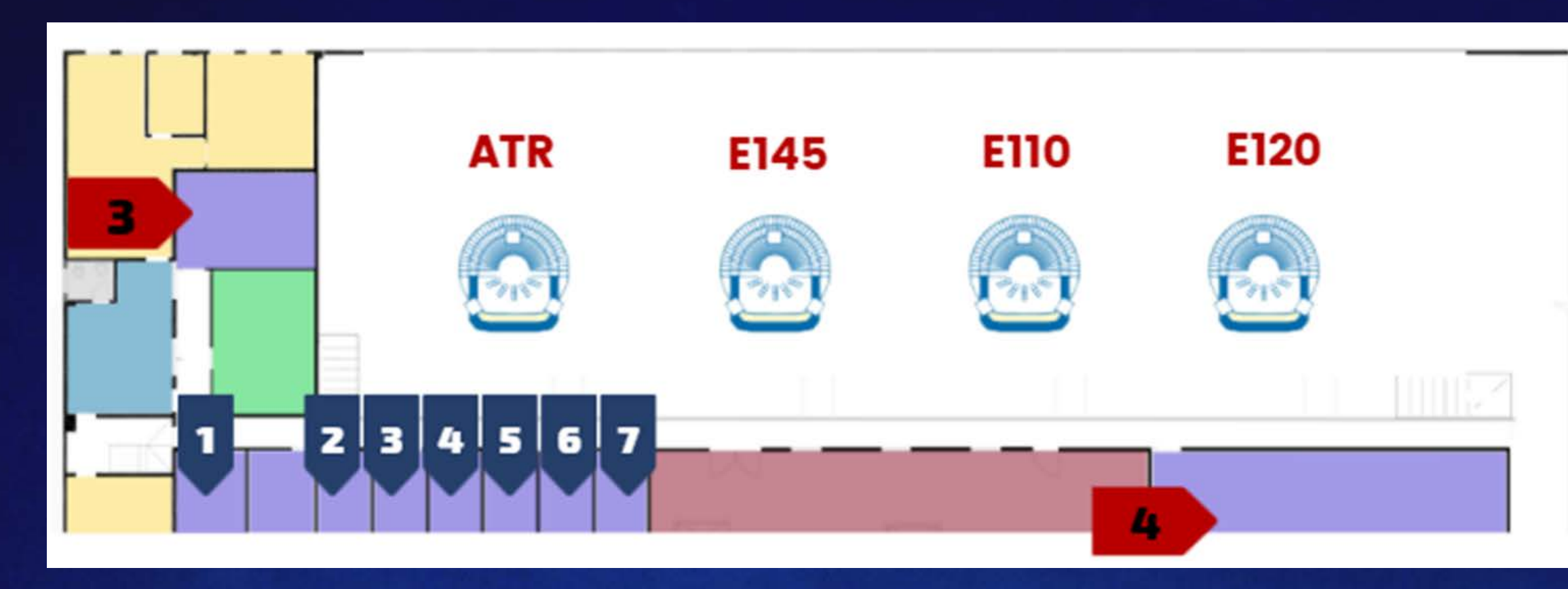

Restricted access Acesso restrito

Classroom / Brefing & Debriefing Sala de aula / Briefing & Debriefing

Briefing location Localização de sala de briefing

Customer service Atendimento ao cliente

Administration Administração

Break areas Áreas comuns

Classroom location Localização de sala de aula

WC Banheiro

EVPT EMB 190 / AATD EVPT EMB190 / AATD

- Use alcohol gel for personal hygiene and contact surfaces regularly;
- Whenever possible, respect the distance of at least 1 meter;
- Do not go to the EPA if you have had direct contact, in the last 10 days, with anyone you know with COVID-19;
- Do not go to the EPA if you have tested positive or if you have been identified as a potential carrier of COVID-19;
- Do not go to the EPA if you have / have experienced one or more of the symptoms: Cough; Shortness of breathe; Sore throat; Fever; Difficulty breathing; Tiredness.

In order to protect the health of all our customers and employees, we kindly ask you to follow the guidelines below:

- Utilizar o álcool em gel para higienização pessoal e de superfícies de contato regularmente;
- Sempre que possível, respeitar o distanciamento de no mínimo 1 metro;
- Não ir até a EPA se teve contato direto, nos últimos 10 dias, com qualquer pessoa que foi diagnosticada com COVID-19;
- Não ir até a EPA se tiver testado positivo para COVID-19 ou se foi identificado como um potencial portador do COVID-19;
- Não ir até a EPA se tiver/sentiu um, ou mais, dos sintomas: Tosse; Falta de ar; Dor de garganta; Febre; Dificuldade ao respirar; Cansaço.

Com o objetivo de proteger a saúde de todos os nossos clientes e funcionários, pedimos gentilmente que você siga as diretrizes abaixo:

#### Please, fill in all your information in the Crew Registration Form attached.

Por favor, preencha todas as suas informações no Formulário de Registro de Tripulante que você irá receber.

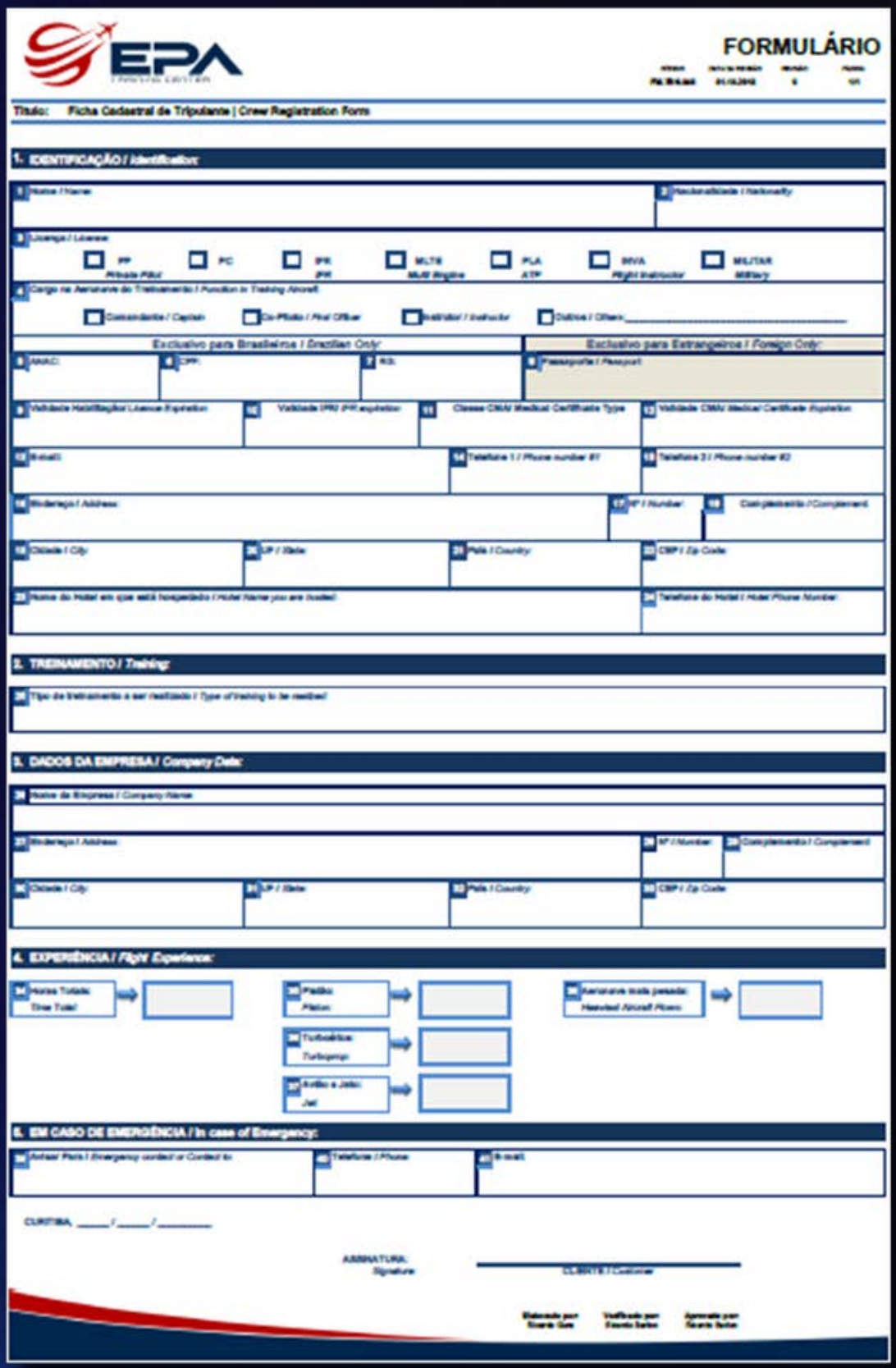

- Your badge must be visible at all times.
- Wait for an EPA employee to come and guide when you arrive.
- Our offices are open from Monday to Friday from 08am to 06pm. If your first slot is an off business hour please contact us in advance by e-mail training@epa.aero or call +55 41 99268-7205.
	- Use o seu crachá em local visível.
	- Durante sua visita, permaneça sempre acompanhado do representante da empresa.
	- Nossos escritórios estão abertos de segunda a sexta das 08:00 às 18:00 horas. Se o seu primeiro slot for fora do horário comercial, entre em contato conosco com antecedência através do e-mail training@epa.aero ou no número +55 41 99268-7205.

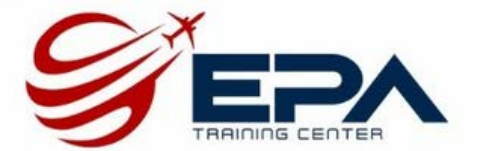

#### **PILOT**

- The use of cameras, video cameras, notebooks, cell phones and any other devices to capture information, sounds and images without EPA previous written consent.
- Leave the premises carrying documents or any type o material without EPA previous written consent.
- Drugs, smoking, alcoholic beverages, firearms and cutting instruments.
- Abusive or inadequate behavior against any person and improper or obscene behavior.

The following are not allowed at EPA premises:

- Uso de máquinas fotográficas, filmadoras, notebooks, celulares e qualquer outro meio de captação de informações, sons e imagens sem a devida autorização.
- A saída de documentos e materiais da empresa sem a devida autorização.
- Tóxicos, fumo, bebidas alcoólicas, armas brancas e de fogo.
- Comportamento abusivo ou inadequado contra qualquer pessoa ou comportamento indecente ou obsceno.

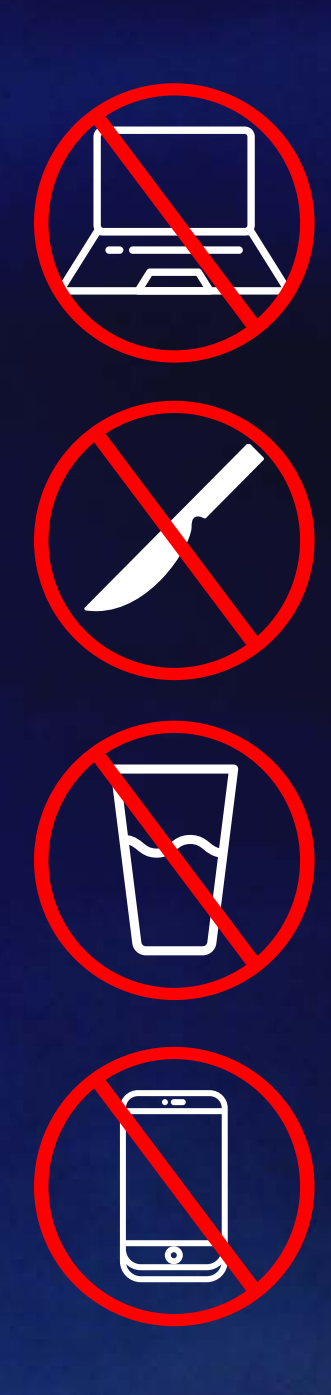

Nas dependências da EPA não é permitido:

All suggestions or complaints can be reported verbally to the Training Manager, Customer Support, Quality Manager, or by using the Customer Satisfaction Survey QRCode.

> Sugestões ou reclamações poderão ser feitas verbalmente ao Gerente de Treinamento, Suporte ao Cliente, Gerente da Qualidade ou escritas utilizando o QRCode de Pesquisa de Satisfação.

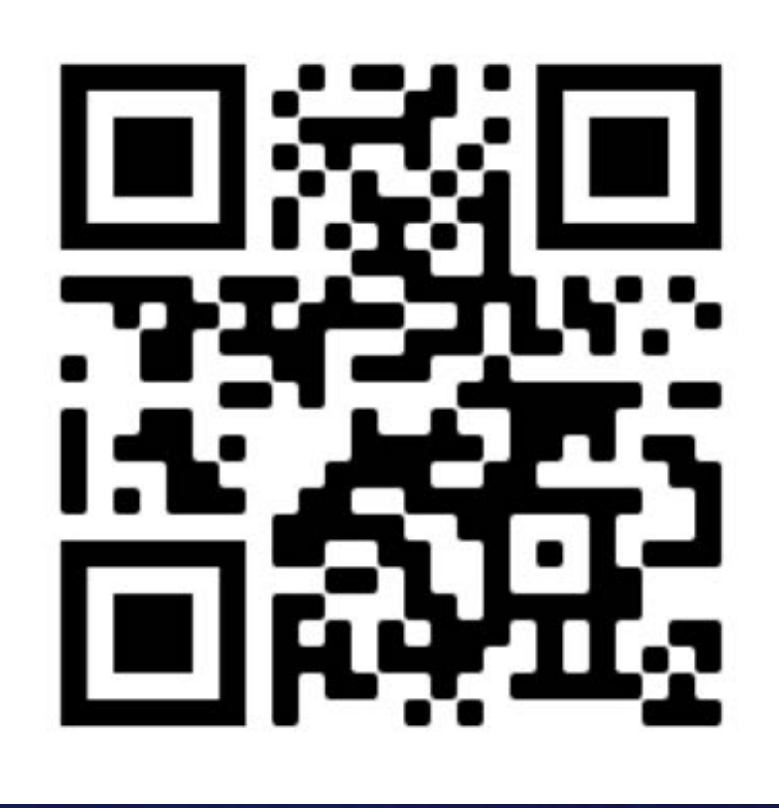

- It is forbidden to take any kind of food, drink or tobacco inside the simulators.
- It is forbidden to take chairs, benches and stools inside the simulators.
- Mobile phones must be switched off throughout the briefing, debriefing and simulator training sessions.
- The simulator's motion system can only be switched on under the supervision of an instructor or authorized operator.
- Clients must arrive at the Training Center 1 hour before the training scheduled time.
	- É proibido levar para o interior dos simuladores qualquer tipo de bebida, alimento ou fumo.
	- É proibido levar cadeiras, bancos e banquetas para dentro dos simuladores.
	- Os telefones celulares deverão permanecer desligados durante todo o treinamento.
	- O sistema de movimento dos simuladores somente poderá ser ligado com a presença de um instrutor ou operador autorizado.
	- Os clientes deverão chegar ao Centro com uma hora de antecedência em relação à hora prevista para início do treinamento.
- 

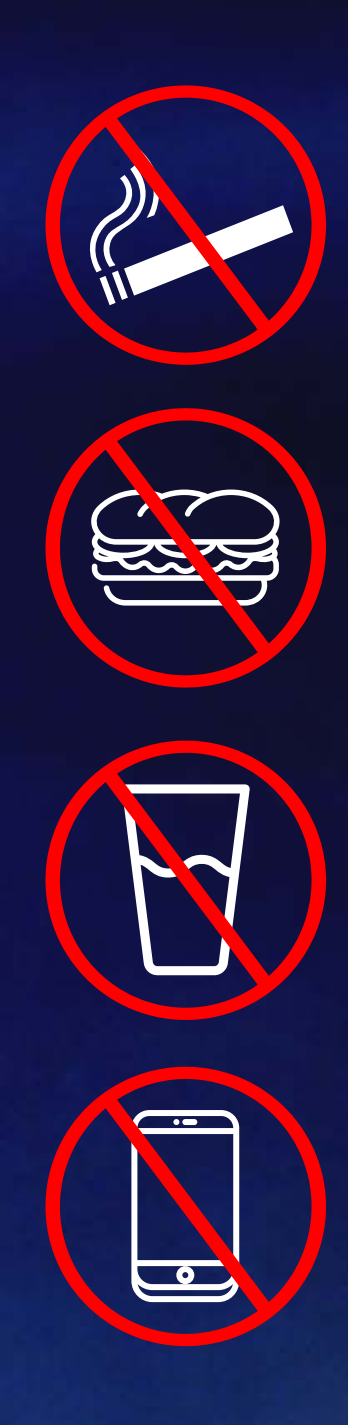

The LOGBOOK consists of the computerization of all documents that remain on the platform in physical form, such as receipts, certificates, SDR, pre-flight records, etc.

> O LOGBOOK consiste na informatização de todos os documentos que ficam no púlpito em meio físico, como borderôs, certificados, SDR (reporte de panes), registros de pré-voo, etc.

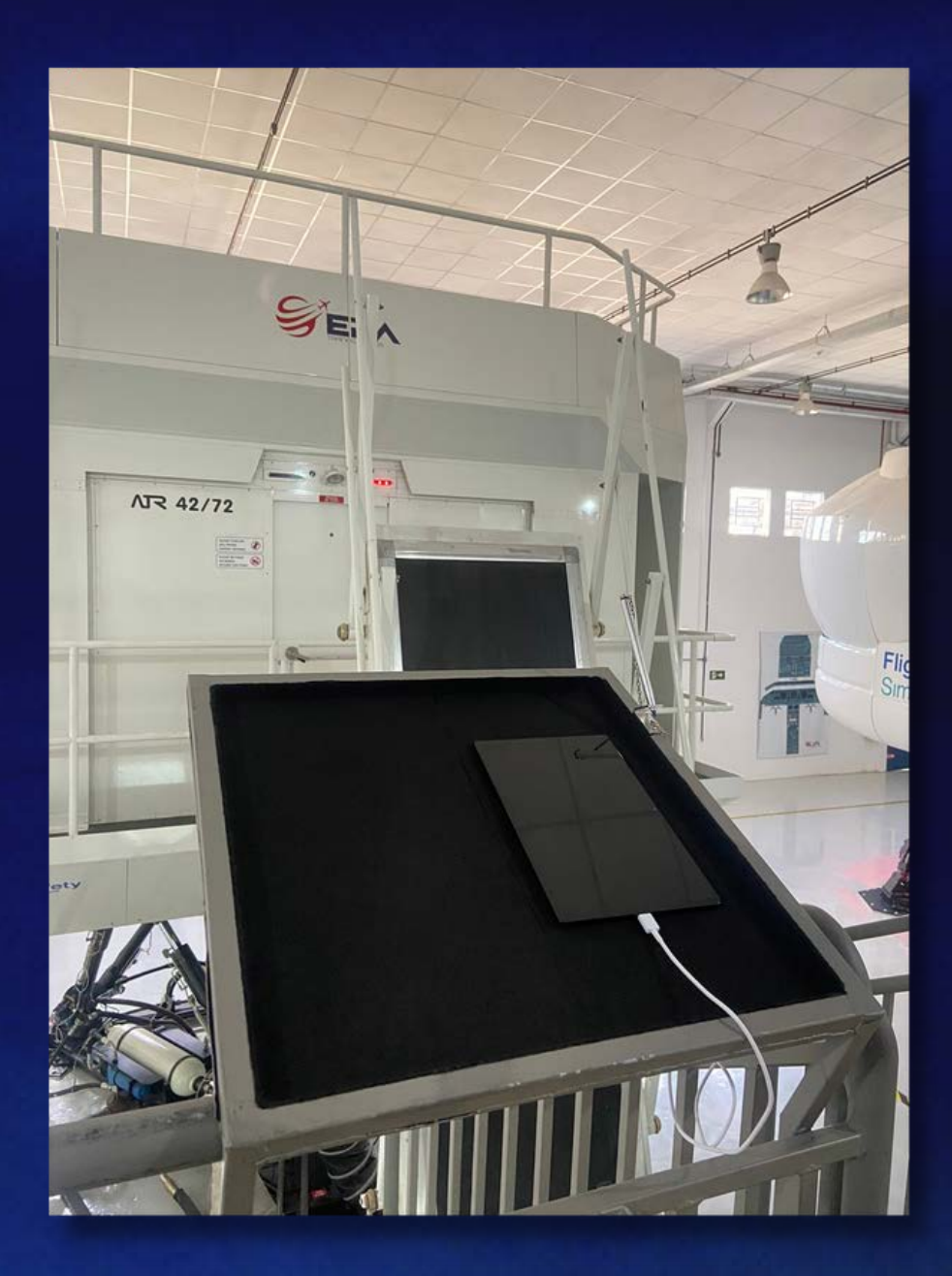

To access the LOGBOOK on the tablets in front of the simulators, follow the instructions: 1 – Click on the button located on the right side of the tablet to take it out of standby. 2 – Access the Cavok shortcut that appears on the main screen of the tablet. 3 – If Cavok is disconnected, click Connect. The login and password are saved on the site. 4 – If an error occurs when trying to connect, the login used is logboook@epa.aero and the password is 0123456.

Para acessar o LOGBOOK nos tablets em frente aos simuladores, siga as seguintes instruções: 1 – Clique no botão localizado na lateral direita do tablet para tirá-lo da hibernação. 2 – Acesse o atalho do Cavok que aparece na tela principal do tablet. 3 – Se o Cavok estiver desconectado, clique em Conectar. O login e senha já estão salvos no site. 4 – Caso ocorra algum erro ao tentar conectar, o login usado é logboook@epa.aero e a senha é 0123456.

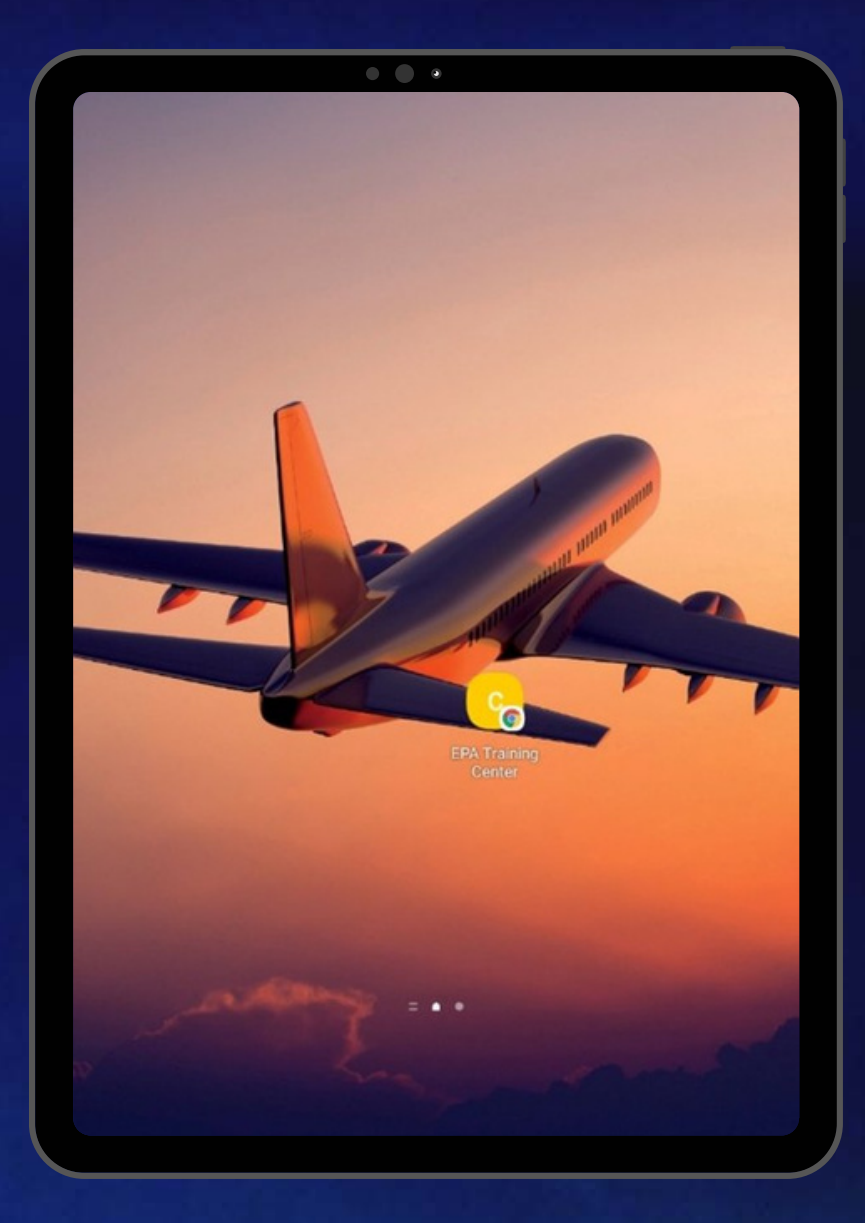

On Cavok's main screen, you will have access to 6 buttons: Library/Certificates, Add Slot, Report Malfunction, Pre Flight, Open Report and Closed Report. The use of each menu is very intuitive, but don't hesitate to ask our team for help.

> Na tela principal do Cavok, você terá acesso a 6 botões: Biblioteca/Certificados, Adicionar Slot, Reportar Pane, Pré-voo, Panes Abertas e Panes Fechadas. A utilização de cada menu é muito intuitiva, mas fique tranquilo para solicitar ajuda da nossa equipe.

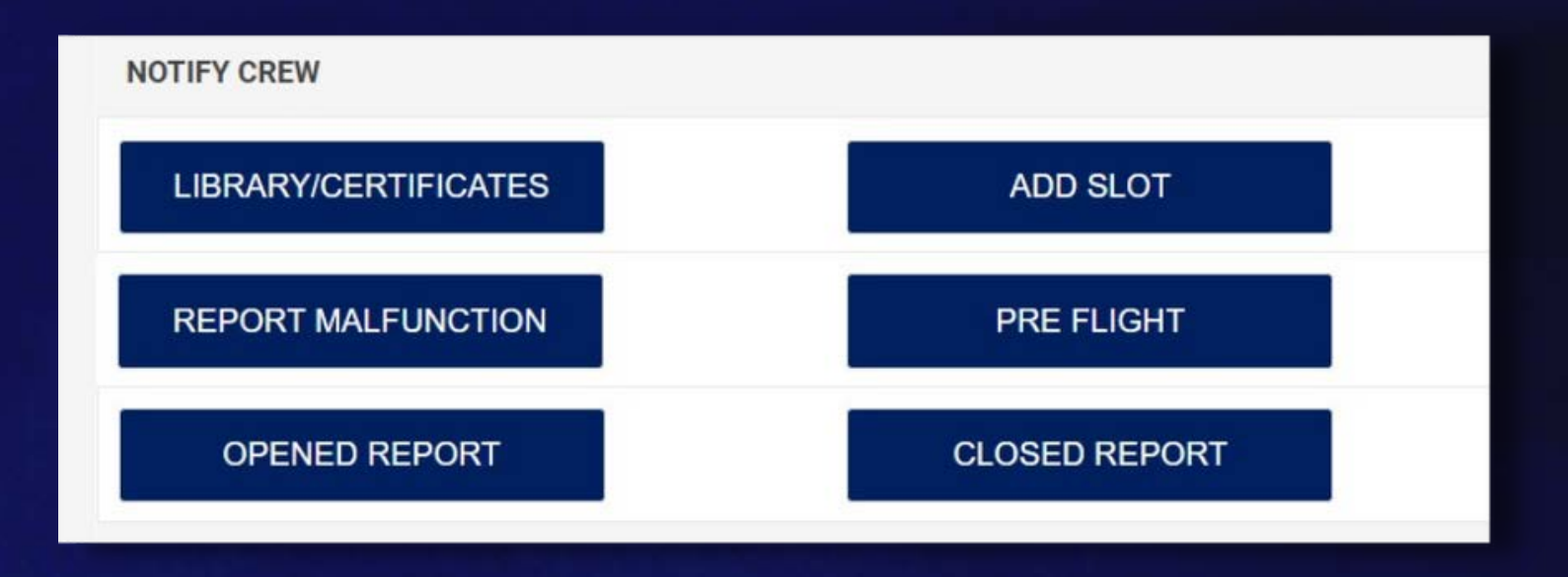

The scheduled time for starting and finishing simulator sessions must be strictly obeyed. The Slot must be filled up at the ADD SLOT button at end of each session.

> Os horários de início e término das sessões de simulador deverão ser rigorosamente respeitados. É obrigatório o preenchimento do slot no meu ADICIONAR SLOT ao término de cada sessão.

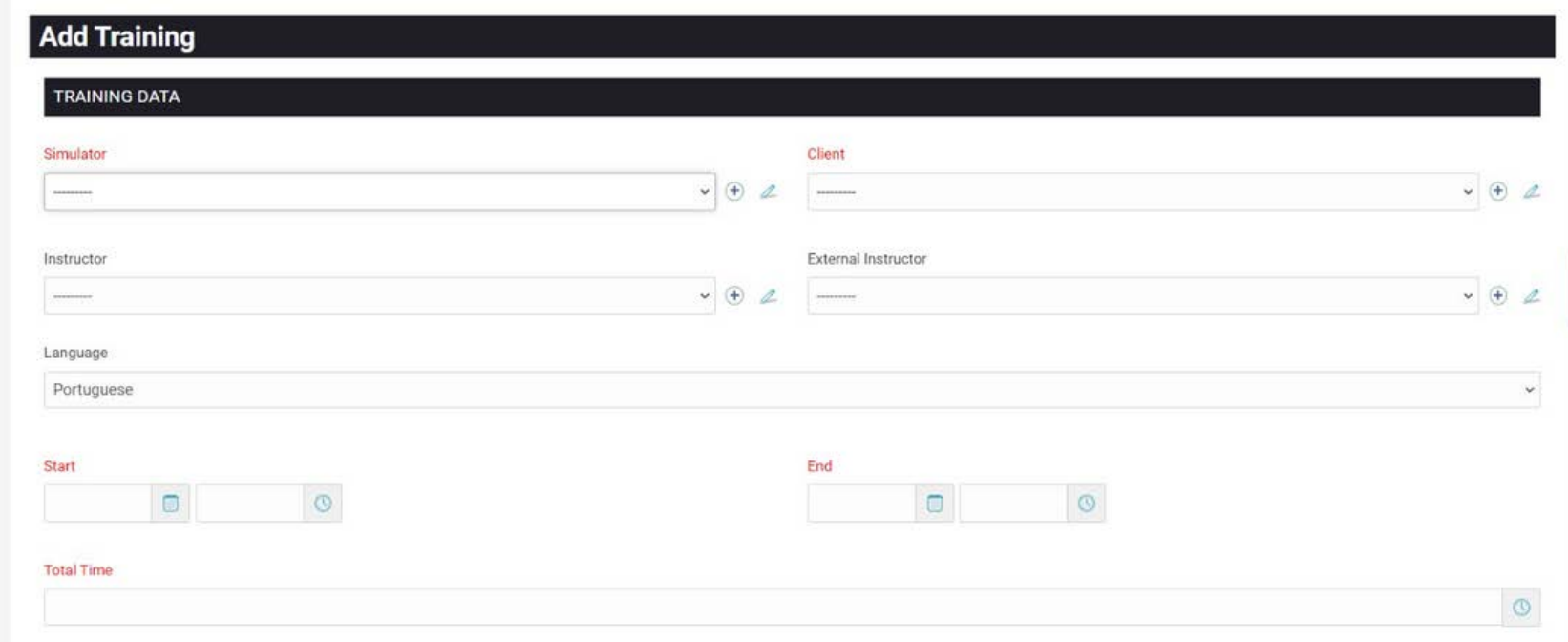

- Any simulator failures must be described by the instructors on the REPORT MALFUNCTION button, as clear and detailed as possible to allow proper understanding by maintenance personnel.
- In case of DRY lease, the instructional materials will be Client's responsibility.
	- As panes dos simuladores deverão ser relatadas pelos instrutores no Adicionar Pane de forma clara e com detalhes suficientes que permitam orientar os trabalhos de manutenção.
	- Em treinamentos DRY, sem a participação da EPA, o material para instrução será de responsabilidade do Cliente.

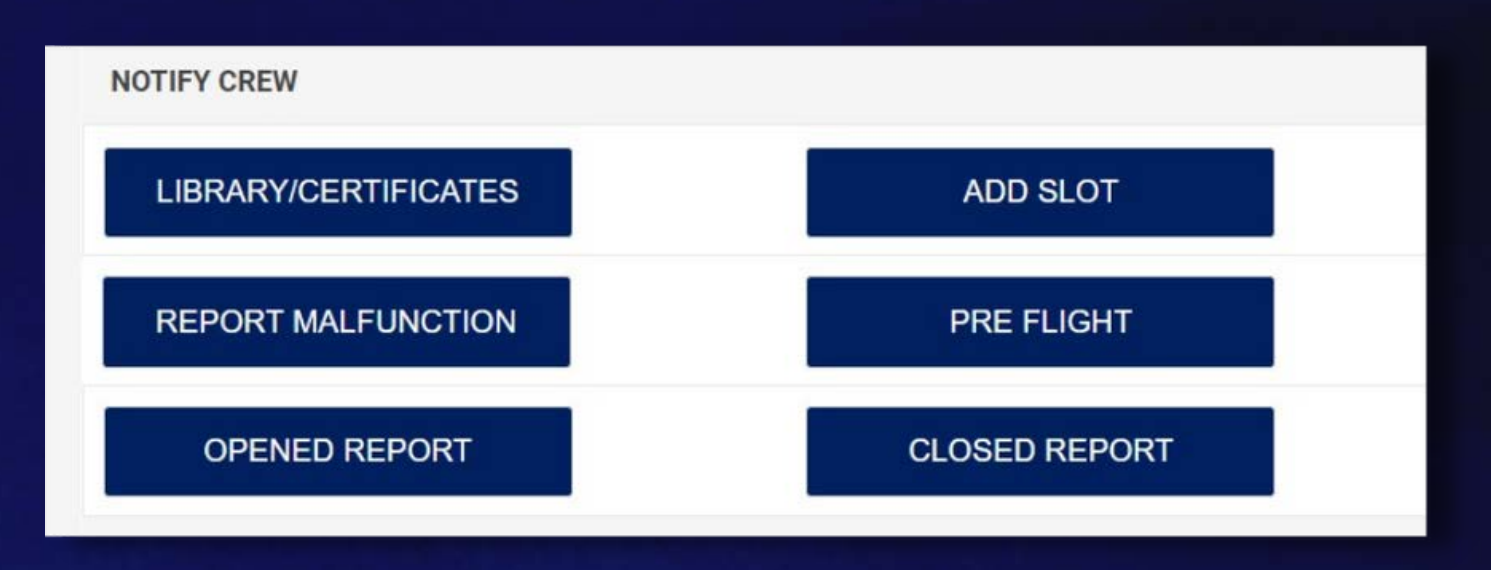

- Stop immediately what you are doing.
- Follow EPA services team instructions.
- Pare imediatamente suas atividades.
- Siga as orientações da equipe de serviços da EPA.

### In case of Emergency **Em caso de Emergência**

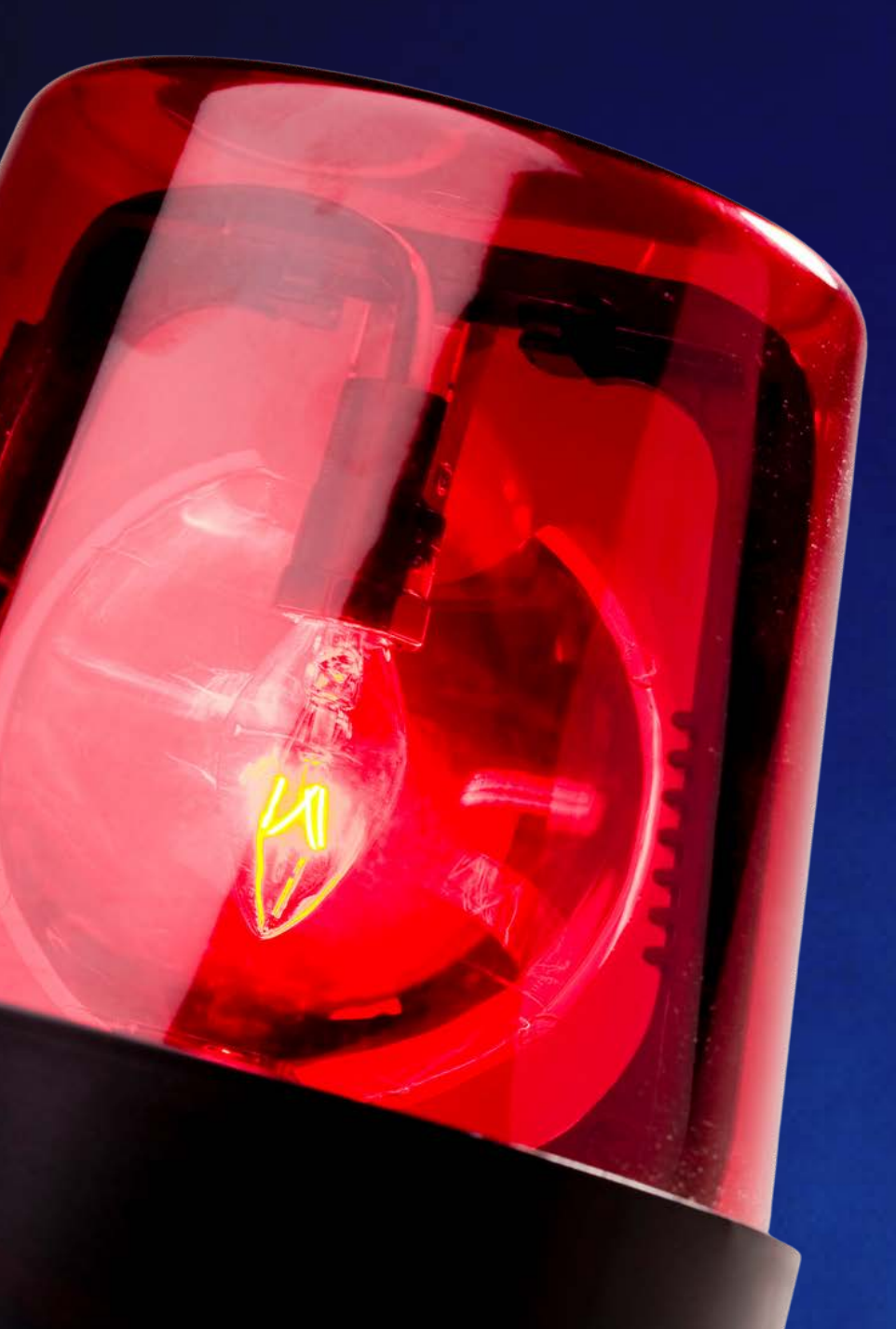

**Police** Polícia Militar **190**

#### **Emergency Phone Numbers**

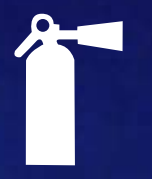

Fire Brigade Corpo de Bombeiros/SIATE

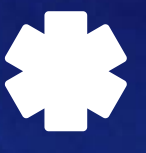

Paramedicals SAMU

Health Care\* Plus Santé

**193**

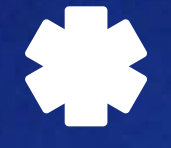

**192**

**+55 41 3342-2525**

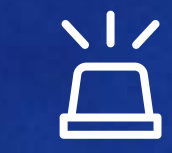

\*O atendimento só poderá ser solicitado quando o cliente estiver na EPA. O atendimento para casos leves é realizado na própria EPA e para casos moderados à graves o cliente é direcionado ao hospital de sua escolha. Na impossibilidade de escolha, a EPA poderá escolher.

\*Health Care service can only be requested when the customer is at the EPA. The service for mild cases is performed at the EPA itself and for moderate to severe cases the client is directed to the hospital of his choice. In the absence of choice, the EPA may choose.

#### Evacuation Meeting Point

Evacuation meeting point is on the North-West corner of the facility.

**Ponto de encontro para evacuação** O ponto de encontro para evacuação está localizado na parte Noroeste das instalações.

mini 1.200m

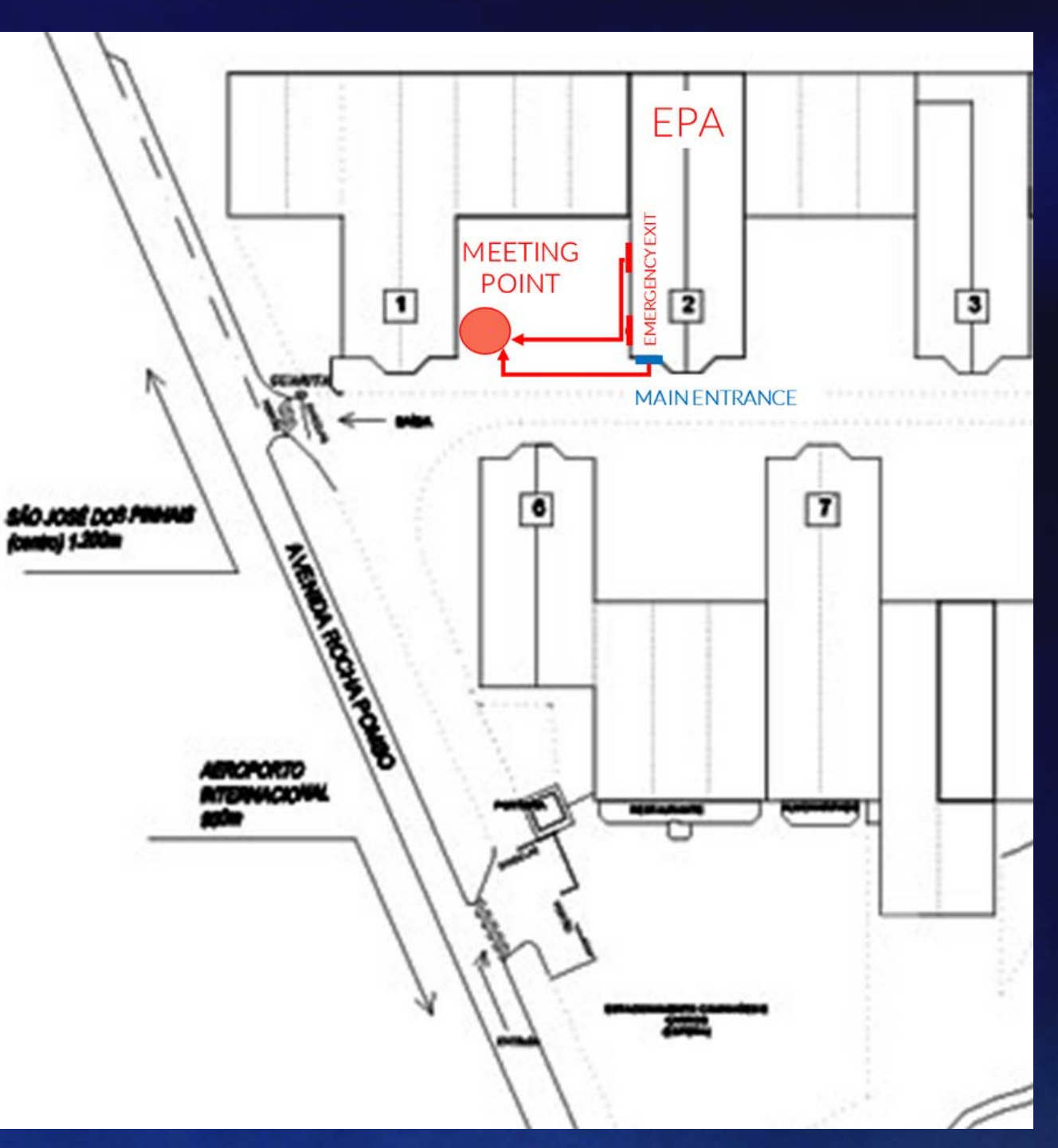

### In case of Emergency **Em caso de Emergência**

EPA offers complete logistical assistance for your crew to plan their trip to train with us. For this, we have partners that serve our customers with special conditions:

#### **Accommodation**

Hotel Dom Ricardo – Category: Luxury Hotel Río – Category: Superior Mercure – Category: Superior Ibis Styles – Category: Standard Slaviero Essential – Category: Standard Ibis Budget – Category: Economy

A EPA oferece assistência logística completa para que a sua tripulação planeje a viagem para treinar conosco. Para isto, contamos com parceiros que atendem nossos clientes com condições especiais:

#### **Hotéis**

Hotel Dom Ricardo – Categoria: Luxo Hotel Río – Categoria: Superior Mercure – Categoria: Superior Ibis Styles – Categoria: Standard Slaviero Essential – Categoria: Standard Ibis Budget – Categoria: Econômico

### Other information **Outras informações**

**Car Rentals** Movida Unidas

#### **Airline tickets**

RKBC offers a variety of personalized services for the success of your trip. With agility, transparency and the best cost benefit, we design your trip with the best logistics for your business. Contact: Rafael Kalinowski – rafael@rkbc.com.br / +55 41 99944-9982

#### **Visas**

Brazil has signed visa exemption agreements with about 90 countries. For the ones who need to apply for a visa, [check the requirements](https://www.gov.br/mre/pt-br/assuntos/portal-consular/) with the Brazilian Embassy in your country. If you have any questions, kindly contact our team to assist you.

**Locação de carro** Movida Unidas

#### **Passagens aéreas**

A RKBC oferece diversos serviços personalizados para o sucesso de sua viagem. Com agilidade, transparência e o melhor custo benefício projetamos a sua viagem com a melhor logística para seus negócios.

Contato: Rafael Kalinowski –

rafael@rkbc.com.br / +55 41 99944-9982.

### Other information **Outras informações**

### Thank you for your visit

**Agradecemos a sua visita**

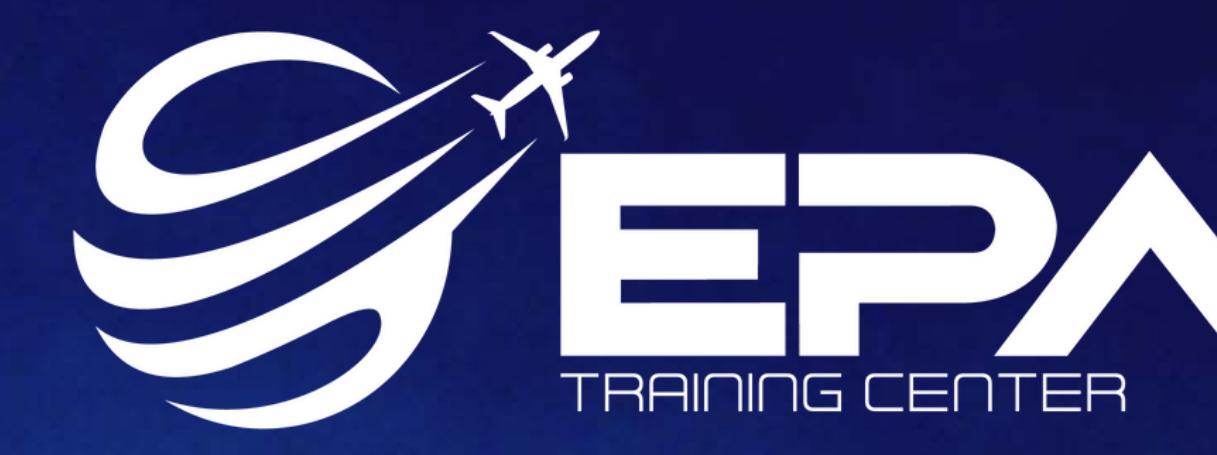